## SAP ABAP table V\_T5ASRPROCGRPA {Generated Table for View V\_T5ASRPROCGRPA}

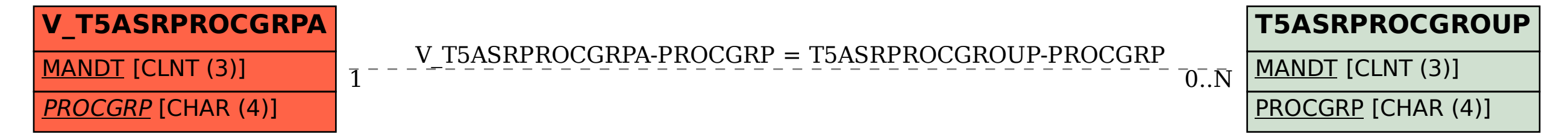